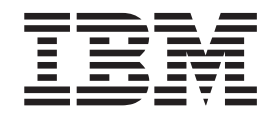

# Příručka uživatele pro myš IBM 800 DPI Optical 3-Button ScrollPoint Mouse - PS/2 a USB

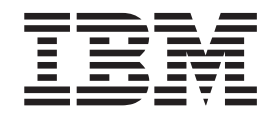

# Příručka uživatele pro myš IBM 800 DPI Optical 3-Button ScrollPoint Mouse - PS/2 a USB

**Poznámka:** Před použitím tohoto dokumentu a produktu, který popisuje, si přečtěte informace v přílohách.

## **Obsah**

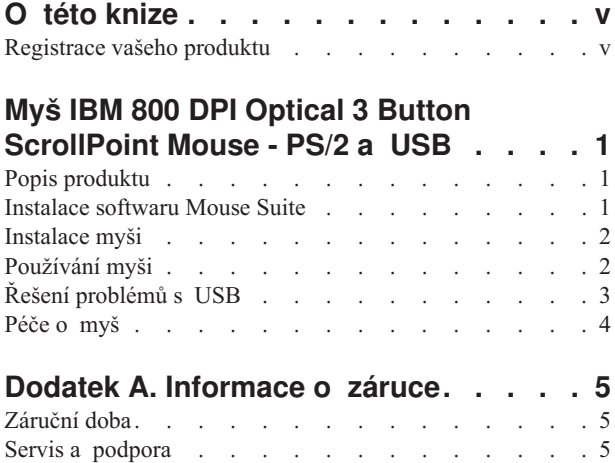

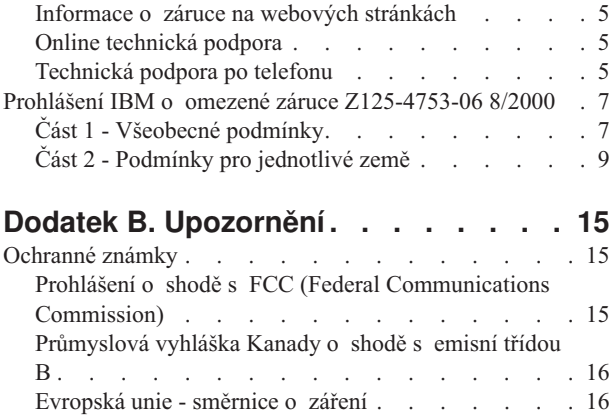

## <span id="page-6-0"></span>**O této knize**

Tento manuál obsahuje instrukce pro instalaci a používání myši IBM® 800 DPI Optical 3 Button ScrollPoint Mouse. Je rozdělen do následujících částí:

#### **Instalace a příručka uživatele**

Tato příručka je poskytnuta na CD v následujících jazycích:

- angličtina
- · němčina
- francouzština
- španělština
- italština
- brazilská portugalština
- · tradiční čínština
- zjednodušená čínština
- japonština

#### **Přílohy**

Tato část obsahuje informace o servisu a podpoře a prohlášení IBM o omezené záruce.

### **Registrace vašeho produktu**

Děkujeme vám za zakoupení produktu firmy IBM. Prosíme zaregistrujte si tento produkt a poskytněte nám údaje, které firmě IBM pomohou, aby vám v budoucnosti mohla lépe sloužit. Vaše informace nám pomohou ve vývoji produktů a služeb, které jsou pro vás důležité, a také při zavádění lepší komunikace s vámi. Produkt zaregistrujte na webové stránce

http://www.ibm.com/pc/register

Firma IBM vám bude posílat informace a aktualizace k zaregistrovanému produktu, pokud ve formuláři na webové stránce neuvedete, že nechcete dostávat další informace.

## <span id="page-8-0"></span>**Myš IBM 800 DPI Optical 3 Button ScrollPoint Mouse - PS/2 a USB**

Tato příručka obsahuje informace pro instalaci, použití a údržbu myši IBM 800 DPI Optical 3 Button ScrollPoint Mouse - PS/2 a USB.

## **Popis produktu**

Myš IBM 800 DPI Optical 3 Button ScrollPoint Mouse - PS/2 a USB má ovládací prvek pro řízení rolování a dalších funkcí. Myš je standardně dodávána s konektory PS/2 a USB. Myš lze připojit k libovolnému funkčnímu portu USB.

Myš pracuje s počítači IBM a IBM kompatibilními počítači, které používají následující operační systémy:

- Microsoft ® Windows 98
- Microsoft Windows Millennium Edition (Me)
- Microsoft Windows 2000 Professional
- Microsoft Windows XP

a operačními systémy, které podporují připojitelnost přes USB. Dále myš pracuje pomocí PS/2 portu na počítačích s operačními systémy Microsoft Windows 95 a Microsoft Windows NT<sup>®</sup> Workstation.

**Poznámka:** Chcete-li připojit myš k počítači, který má vlastní polohovací zařízení, jako je například počítač IBM Thinkpad® , nebo máte-li klávesnici s polohovacím zařízením, musíte toto zařízení vypnout před instalací a použitím myši.

Dodávka obsahuje:

- v Jednu myš IBM 800 DPI Optical 3 Button ScrollPoint Mouse PS/2 a USB.
- v Jedno CD-ROM obsahující instalační software a uživatelskou příručku
- Jednu redukci USB na PS/2

Další informace o pohodlném používání osobního počítače a tohoto produktu naleznete na webové stránce IBM Healthy Computing na adrese http://www.ibm.com/pc/healthy computing

### **Instalace softwaru Mouse Suite**

V dodávce je CD-ROM obsahující instalační software pro myš. Software Mouse Suite instalujte takto:

- 1. Zapněte počítač a spusťte operační systém.
- 2. Vložte CD s ovladači zařízení do jednotky CD-ROM. Klepněte na šipku **Driver**. Postupujte podle instrukcí na obrazovce. Pokud se instalační program nespustí sám postupujte podle kroků 3-6. Pokud se program spustí pokračujte krokem 6.
- 3. Klepněte na **Start**.
- 4. Klepněte na **Spustit**.
- 5. Zadejte X:/setup, kde X je písmeno vaší jednotky CD-ROM.
- 6. Klepněte na **OK**.
- 7. Instalaci softwaru Mouse Suite dokončete podle instrukcí na obrazovce.

**Poznámka:** Po výzvě klepněte na **PS/2**, pokud myš připojíte ke standardnímu konektoru myši, nebo klepněte na **USB**, pokud myš připojíte přes USB.

Instalace softwaru Mouse Suite je dokončena. Viz ["Instalace myši" na stránce 2.](#page-9-0)

### <span id="page-9-0"></span>**Instalace myši**

Tato část obsahuje informace o instalování myši v režimu PS/2 a v režimu USB.

Je-li k počítači připojena PS/2 myš, musíte napřed počítač vypnout a poté myš odpojit. Připojte k počítači svoji myš a zapněte počítač. Zobrazí-li se zpráva, že k počítači není připojena PS/2 myš, zprávu ignorujte a pokračujte.

#### **Instalace myši v režimu PS/2**

Myš v operačních systémech Microsoft Windows 95 a Microsoft Windows NT Workstation instalujte takto:

- 1. Vypněte počítač.
- 2. Je-li ke konektoru PS/2 připojena myš, odpojte ji.
- 3. Připojte myš s redukcí pro PS/2 do konektoru myši na počítači.
- 4. Zapněte počítač.

#### **Instalace myši v režimu USB**

Myš v režimu USB v operačních systémech Microsoft Windows 98 a Microsoft Windows 2000 Professional instalujte takto:

- 1. USB konektor (obdélníkový) myši zasuňte do USB konektoru na počítači.
- 2. V okně průvodce novým hardwarem stiskněte klávesu **Enter**.
- 3. V okně Co má systém Windows udělat? vyberte **Vyhledat nejlepší ovladač pro vaše zařízení**.
- 4. Stiskněte klávesu **Enter**.
- 5. V okně Windows budou hledat nové ovladače stiskněte klávesu **Enter**. Zobrazí se umístění ovladače.
- 6. Stiskněte klávesu **Enter**. Zobrazí se okno udávající, že systém Windows dokončil instalaci softwaru, který vyžaduje váš nový hardware.
- 7. Instalaci dokončíte stisknutím klávesy **Enter**.

Další informace naleznete v části "Používání myši".

#### **Instalace v režimu USB (Windows Me a XP)**

Myš v režimu USB v operačních systémech Microsoft Windows ME a Windows XP instalujte takto:

- **Poznámka:** Nepřipojujte myš ke konektoru USB na počítači ThinkPad nebo jiném notebooku, dokud se nezobrazí pracovní prostředí systému Windows Me nebo Windows XP.
- 1. Připojte USB konektor myši do USB konektoru počítače.
- 2. Zobrazí se okno udávající, že systém Windows instaluje software pro nový hardware. Windows Me a Windows XP automaticky nainstalují ovladače zařízení pro vaši novou myš.

### **Používání myši**

Myš IBM 800 DPI Optical 3 Button ScrollPoint Mouse - PS/2 a USB má mnoho funkcí a vlastností, jako jsou lupa a automatické rolování, které pomáhají zvyšovat vaši produktivitu. Často používané funkce a zkratky lze přiřadit tlačítkům myši pomocí programu Mouse Suite.

Spuštění programu Mouse Suite:

- 1. Klepněte na **Start**-->**Nastavení-->Ovládací panely**.
- 2. Zobrazí se okno ovládacích panelů. Poklepejte na ikonu **Myš**. (Pokud jste již povolili zobrazení ikony myši v systémové oblasti pomocí programu Mouse Suite, poklepejte na ikonu **Myš** v systémové oblasti v pravé dolní části obrazovky.)

<span id="page-10-0"></span>Standardně již mají tlačítka myši přiřazeny různé funkce, jako jsou primární tlačítko myši, místní nabídka a rychlé/automatické rolování. Tyto funkce tlačítek lze upravit nebo změnit. Funkce jednotlivých tlačítek upravíte takto:

- 1. V ovládacích panelech otevřte **Mouse Suite**.
- 2. Klepněte na kartu **Buttons**.
- 3. Na obrázku myši klepněte na tlačítko, kterému chcete přiřadit novou funkci, nabo vyberte tlačítko v seznamu tlačítek. Vybrané tlačítko se zobrazí v seznamu tlačítek a na obrázku myši bude zvýrazněno.
- 4. Vyberte funkci ze seznamu funkcí (alespoň jedno tlačítko myši musí být určeno jako primární tlačítko myši).
- 5. Standardní nastavení tlačítek myši obnovíte klepnutím na **Use Default**.
- 6. Nastavení tlačítek potvrdíte klepnutím na **Apply**.

Další informace o úpravách nastavení tlačítek získáte klepnutím na tlačítko **Help** v pravé dolní části okna programu Mouse Suite.

### **Řešení problémů s USB**

Tato část obsahuje informace o řešení problémů s připojením přes USB.

**Poznámka:** Vyskytly se případy, kdy počítač měl konektory USB, ale BIOS počítače je nepodporoval. V takovém případě se obratťe na výrobce počítače pro postup, jak aktualizovat BIOS.

#### Myš **IBM 800 DPI Optical 3 Button ScrollPoint Mouse - PS/2 a USB** nereaguje.

- v Ověřte, že je počítač při instalaci myši zapnutý. Zkuste myš odpojit a znovu připojit.
- v Ověřte, že nepoužíváte systém Microsoft Windows 95 nebo Microsoft Windows NT Workstation. Tyto operační systémy nepodporují připojení tohoto zařízení přes USB.
- v Máte-li Microsoft Windows 98, Windows Me nebo Windows 2000 Professional, ověřte, že je USB v BIOSu povoleno.

Že jsou všechny USB konektory povoleny, ověříte takto:

- Při zapnutí počítače přejděte do programu Setup. Stikskněte klávesu F1, F2 nebo Delete při spuštění počítače. Pokud nevíte, jak přejít do programu Setup, podívejte se do dokumentace vašeho počítače nebo se obraťte na výrobce počítače.
- Zkontrolujte v programu Setup všechny USB konektory, abyste ověřili, že správně fungují.

Pokud nevíte, jak používat program Setup, podívejte se do dokumentace vašeho počítače nebo se obraťte na výrobce počítače.

#### **Detekce řadiče USB (Universal Serial BUS)**

Je možné, že řadič USB (Universal Serial BUS) není ve vašem počítači správně instalován.

- 1. Poklepejte na **Můj počítač**.
- 2. Poklepejte na **Ovládací panely**.
- 3. Poklepejte na **Systém**.
- 4. Levým tlačítkem myši klepněte na kartu **Ovladač zařízení**.
- 5. Nalezněte řadiče Universal Serial Bus (USB). Klepnutím levým tlačítkem myši znak plus (**+**) jej změníte na znak mínus (-).
- 6. Levým tlačítkem myši klepněte na tlačítko **Odstranit**v pravé dolní části okna správce prostředků. Zobrazí se varování, že chcete odstranit zařízení ze systému.
- 7. Klepněte na **OK**.
- 8. Klepnutím na tlačítko **Obnovit** přinutíte Windows znovu detekovat hardware.

<span id="page-11-0"></span>Tento postup detekuje řadič USB i USB Root Hub. Můžete být vyzváni k vložení instalačního CD Microsoft Windows.

## **Péče o myš**

Myš při čistění vždy odpojte. V pracovní oblasti myši nemějte žádné nápoje a chraňte myš před politím. Údržba vaší myši IBM 800 DPI Optical 3 Button ScrollPoint Mouse - PS/2 a USB jí dá delší životnost a snižuje možnost poškození vaší myši a počítače. Myš nemá žádné součástky opravitelné uživatelem.

Informace o technické podpoře IBM naleznete v části [Dodatek A, "Informace o záruce" na stránce 5.](#page-12-0)

## <span id="page-12-0"></span>**Dodatek A. Informace o záruce**

Tato část obsahuje záruční období pro váš produkt, informace, jak získat záruční servis a podporu, a Prohlášení IBM o omezené záruce.

## **Záruční doba**

Informace o záručním servisu vám budou poskytnuty v místě prodeje. U některých počítačů IBM vzniká nárok na záruční servis poskytovaný v místě zákazníka (v závislosti na zemi či oblasti, v níž je servis poskytován).

```
Stroj - Myš IBM 800 DPI Optical 3 Button ScrollPoint Mouse - PS/2 a USB
```
**Záruční lhůta** - jeden rok

## **Servis a podpora**

Následující informace popisuji technickou podporu pro váš produkt během záruční doby a po celou dobu životnosti produktu. Úplné vysvětlení všech záručních podmínek najdete v Prohlášení IBM o omezené záruce.

### **Informace o záruce na webových stránkách**

Webová stránka IBM Machine Warranties http://www.ibm.com/servers/support/machine\_warranties/ obsahuje celosvětový přehled Prohlášení IBM o omezené záruce vztahující se na stroje společnosti IBM, slovníček termínů použitých v Prohlášení IBM o omezené záruce, často kladené otázky (FAQ) a odkazy na webové stránky produktové podpory. Na této webové stránce je dostupné Prohlášení IBM o omezené záruce ve 29 jazycích ve formátu PDF (Portable Document Format).

## **Online technická podpora**

Online technická podpora je dostupná po dobu životnosti produktu na webové stránce Personal Computing Support http://www.ibm.com/pc/support/.

Během záruční doby lze využít pomoc při náhradě nebo výměně vadných částí. Navíc, je-li váš produkt od firmy IBM instalován v počítači od IBM, můžete mít nárok na servis ve vašem sídle. Zástupce technické podpory vám pomůže určit pro vás nejvýhodnější postup.

## **Technická podpora po telefonu**

Podpora instalace a nastavení pomocí centra IBM HelpCenter® bude ukončena nebo poskytována za poplatek, podle rozhodnutí IBM, po 90 dnech od stažení výrobku z prodeje. Další možnosti podpory, včetně pomoci při jednotlivých krocích instalace, jsou dostupné za malý poplatek.

Aby vám reprezentant technické podpory mohl pomoci, připravte si co nejvíce z následujících údajů:

- Název produktu.
- Číslo produktu.
- Potvrzení o koupi.
- v Výrobce počítače, model, sériové číslo (pro počítače IBM) a manuál.
- Přesné znění chybové zprávy (pokud byla).
- Popis problému.
- Údaje o hardwarové a softwarové konfiguraci vašeho systému.

Pokud možno buďte u počítače. Je možné, že reprezentant technické podpory bude s vámi během hovoru kroky vedoucí k problému procházet.

Telefonní čísla technické podpory a doby pro volání pro jednotlivé země jsou uvedeny v následující tabulce. Není-li číslo pro vaši zemi či region uvedeno, obraťte se na svého prodejce nebo reprezentanta firmy IBM. Doba odezvy se může lišit v závislosti na počtu a povaze příchozích hovorů.

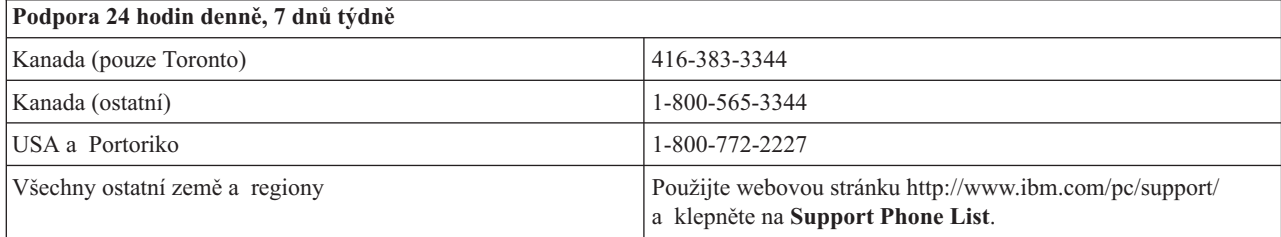

## <span id="page-14-0"></span>**Prohlášení IBM o omezené záruce Z125-4753-06 8/2000**

## **Část 1 - Všeobecné podmínky**

Toto Prohlášení o omezené záruce se skládá ze dvou částí, z části 1 - Všeobecné podmínky a z části 2 - Podmínky pro jednotlivé země. Podmínky v části 2 nahrazují nebo mění podmínky části 1. Záruka poskytovaná společností IBM v rámci tohoto Prohlášení o omezené záruce se vztahuje pouze na stroje, které jste od společnosti IBM nebo od příslušného prodejce zakoupili pro vlastní použití, nikoli za účelem dalšího prodeje. Termín "stroj" označuje libovolný stroj IBM, jeho prvky, konverze, upgrady, součásti nebo doplňky, či jejich libovolnou kombinaci. Termín "stroj" nezahrnuje žádné softwarové programy, ať už předinstalované nebo nainstalované později či jiným způsobem. Pokud společnost IBM výslovně neurčí jinak, platí tyto záruky pouze pro zemi, v níž jste stroj získali. Tímto Prohlášením o omezené záruce nejsou dotčena zákonná práva spotřebitelů, jichž se není možno smluvně zříci nebo jež nemohou být smluvně omezena. S případnými dotazy se obracejte na společnost IBM nebo na příslušného prodejce.

**Záruka IBM na stroje:** Společnost IBM zaručuje, že každý stroj 1) bude bez vady materiálu a zpracování a 2) bude odpovídat oficiálně zveřejněným specifikacím (dále jen "specifikace"). Záruční lhůtou stroje se rozumí dané pevné období začínající v den instalace. Datem instalace je v tomto případě datum uvedené na prodejním dokladu, pokud společnost IBM nebo příslušný prodejce neurčí jinak.

Nepracuje-li stroj během záruční lhůty tak, jak bylo zaručeno, a společnost IBM ani příslušný prodejce nejsou schopni 1) takovou funkčnost zajistit ani 2) takový stroj nahradit jiným strojem, který je alespoň funkčně ekvivalentní, máte možnost vrátit takový stroj v místě prodeje a bude vám vrácena zaplacená cena.

**Rozsah záruky:** Tato záruka nezahrnuje opravy nebo výměny stroje, které jsou následkem nesprávného použití, nehody, modifikace, nevhodného fyzického nebo operačního prostředí, nesprávné údržby ze strany uživatele nebo chyby zaviněné produktem, za který společnost IBM nenese odpovědnost. Záruční podmínky jsou porušeny odstraněním nebo úpravou identifikačních štítků stroje nebo jeho jednotlivých dílů.

**TYTO ZÁRUKY PŘEDSTAVUJÍ VÝHRADNÍ ZÁRUKY A NAHRAZUJÍ VEŠKERÉ OSTATNÍ ZÁRUKY NEBO PODMÍNKY VÝSLOVNÉ NEBO ODVOZENÉ VČETNĚ, MIMO JINÉ, ODVOZENÝCH ZÁRUK ČI PODMÍNEK PRODEJNOSTI NEBO VHODNOSTI PRO URČITÝ ÚČEL. TĚMITO ZÁRUKAMI JSOU VÁM UDĚLOVÁNA URČITÁ PRÁVA, V RÁMCI JEDNOTLIVÝCH JURISDIKCÍ VÁM MOHOU VZNIKNOUT DALŠÍ PRÁVA. NĚKTERÉ JURISDIKCE NEUMOŽŇUJÍ VYLOUČENÍ NEBO OMEZENÍ ODVOZENÝCH ZÁRUK, POTOM SE NA VÁS VÝŠE UVEDENÁ VYLOUČENÍ A OMEZENÍ NEVZTAHUJÍ. V TAKOVÉM PŘÍPADĚ JSOU VEŠKERÉ ZÁRUKY ČASOVĚ OMEZENY NA DÉLKU ZÁRUČNÍ LHŮTY. PO UPLYNUTÍ ZÁRUČNÍ LHŮTY NEPLATÍ ŽÁDNÉ ZÁRUKY.**

**Skutečnosti, na které se záruka nevztahuje:** Společnost IBM nezaručuje nepřerušený a bezchybný provoz stroje. Jakákoliv technická nebo jiná podpora poskytovaná pro tento stroj pod zárukou, například telefonické odpovědi na dotazy týkající se nastavení a instalace stroje, bude poskytována **BEZ ZÁRUKY JAKÉHOKOLIV DRUHU.**

**Záruční servis:** Chcete-li pro tento stroj získat záruční servis, obraťte se na společnost IBM nebo na vašeho prodejce. Pokud jste stroj nezaregistrovali u společnosti IBM, budete možná muset předložit doklad o koupi.

Po dobu záruky společnost IBM nebo příslušný prodejce (pokud má oprávnění společnosti IBM poskytovat záruční servis) poskytuje bezplatně určité druhy oprav a výměn, které budou udržovat ve stavu nebo uvedou stroje do stavu odpovídajícího jejich specifikacím. Informace o dostupných typech servisu získáte od společnosti IBM nebo příslušného prodejce v závislosti na zemi instalace. Společnost IBM nebo příslušný prodejce podle svého uvážení 1) opraví nebo vymění vadný stroj a 2) provede servisní zásah buď u vás anebo v servisním středisku. Společnost IBM nebo příslušný prodejce také zařídí a nainstaluje vybrané technické úpravy, které se vztahují ke stroji.

Některé díly strojů IBM jsou navržené jako CRU (díly vyměnitelné zákazníkem), např. klávesnice, paměti nebo jednotky pevných disků. Společnost IBM vám zašle takovéto díly, abyste si je sami vyměnili. Vadné díly pak musíte do 30 dnů od obdržení dílů na výměnu vrátit společnosti IBM. Jste sami zodpovědni, že si stáhnete patřičné aktualizace strojového kódu a Licenčního interního kódu (LIC) z webové stránky IBM nebo jiného elektronického média a že budete postupovat podle instrukcí IBM.

Je-li součástí záručního servisu výměna stroje nebo jeho dílu, stane se původní díl majetkem společnosti IBM nebo příslušného prodejce a náhradní díl přejde do vašeho vlastnictví. Tímto potvrzujete, že všechny odstraněné části jsou původní a nezměněné. Náhradní díl nemusí být nový, ale bude v dobrém provozním stavu a bude alespoň funkčně rovnocenný původnímu dílu. Výměna však předpokládá, že na původní díl se vztahují záruční podmínky. Prvky, konverze nebo upgrady často zahrnují odstranění dílů a jejich vrácení společnosti IBM. Na díl nahrazující původní díl se budou vztahovat záruční podmínky platné pro původní díl.

Zavazujete se, že před výměnou stroje nebo jeho dílu, ať už prostřednictvím společnosti IBM nebo prodejce, odstraníte všechny prvky, díly, rozšíření, úpravy a doplňky, které nepodléhají těmto záručním podmínkám.

Dále se zavazujete:

- 1. že zajistíte, že nebudou existovat žádné právní překážky nebo omezení, které by bránily výměně stroje;
- 2. že pokud nejste vlastníkem stroje, získáte od jeho vlastníka oprávnění k provedení záručního servisu, ať už poskytovaného společností IBM nebo prodejcem;
- 3. je-li to možné, budete před provedením servisu postupovat takto:
	- a. budete se řídit postupy pro určení problému, jeho analýzu a zadání požadavku na servis, které vám poskytne společnost IBM nebo prodejce;
	- b. zabezpečíte veškeré programy, data a zdroje obsažené ve stroji;
	- c. poskytnete společnosti IBM nebo prodejci dostatečný, volný a bezpečný přístup ke stroji a umožníte tak splnění jejich závazků a
	- d. budete společnost IBM nebo prodejce informovat o změnách umístění stroje.

Společnost IBM odpovídá za ztrátu nebo škodu na vašem stroji v době, kdy 1) stroj je v držení společnosti IBM nebo 2) během přepravy v případech, kdy za přepravní náklady odpovídá společnost IBM.

Společnost IBM ani váš prodejce neodpovídají za vaše důvěrné, vlastnické nebo soukromé informace, které jsou ve stroji obsaženy ve chvíli, kdy jej z jakéhokoliv důvodu vracíte společnosti IBM nebo prodejci. Všechny tyto informace byste měli před předáním stroje odstranit.

**Omezení odpovědnosti:** Mohou nastat okolnosti, kdy z důvodu neplnění na straně společnosti IBM nebo z jiného důvodu vám vznikne nárok na náhradu škody ze strany společnosti IBM. V takovém případě, bez ohledu na to, na jakém základě budete oprávněn požadovat náhradu škody od společnosti IBM (včetně podstatného porušení, nedbalosti, uvedení v omyl nebo jiného porušení závazkového nebo mimozávazkového vztahu), bude společnost IBM odpovědná nejvýše do částky odpovídající:

- 1. náhradě škody na zdraví (včetně usmrcení) a škody na nemovitém majetku a movitém osobním majetku; a
- 2. náhradě jiné skutečné přímé škody do výše poplatků (pokud jsou průběžné, uplatní se výše odpovídající souhrnu poplatků za 12 měsíců) za stroj, který je předmětem nároku. Pro účely tohoto odstavce zahrnuje termín "stroj" i strojový kód a Licenční interní kód (LIC).

Toto omezení platí na subdodavatele společnosti IBM a vašeho prodejce. Jedná se o maximum, za které budou společnost IBM, její subdodavatelé a váš prodejce kolektivně odpovědní.

**ZA ŽÁDNÝCH OKOLNOSTÍ NEBUDE SPOLEČNOST IBM ODPOVĚDNÁ ZA NÁSLEDUJÍCÍ: 1) NÁROKY TŘETÍCH STRAN VŮČI VÁM NA NÁHRADU ŠKODY (VYJMA TĚCH, KTERÉ JSOU UVEDENY V PRVNÍM BODĚ VÝŠE); 2) ZTRÁTU NEBO ŠKODU NA VAŠICH ZÁZNAMECH ČI DATECH; NEBO 3) ZVLÁŠTNÍ, NAHODILÉ NEBO NEPŘÍMÉ ŠKODY ČI ZA NÁSLEDNÉ HOSPODÁŘSKÉ ŠKODY, VČETNĚ UŠLÉHO ZISKU ČI ÚSPOR, A TO I PŘÍPADĚ, ŽE SPOLEČNOST IBM, JEJÍ SUBDODAVATELÉ ČI VÁŠ PRODEJCE BYLI NA TAKOVOU MOŽNOST UPOZORNĚNI PŘEDEM. NĚKTERÉ JURISDIKCE NEUMOŽŇUJÍ VYLOUČENÍ ČI OMEZENÍ NAHODILÉ NEBO NÁSLEDNÉ ŠKODY, V TAKOVÉM PŘÍPADĚ SE VÁS VÝŠE UVEDENÉ OMEZENÍ ČI VYLOUČENÍ NETÝKÁ.**

#### **Rozhodující právo**

<span id="page-16-0"></span>**Rozhodující právo:** Vy i společnost IBM souhlasíte s použitím právních předpisů země, ve které jste stroj získali. Těmito právními předpisy se budou řídit, vykládat a vynucovat všechna práva, povinnosti a závazky ať vaše, nebo společnosti IBM, vzešlé nebo související jakýmkoliv způsobem s obsahem této smlouvy, bez ohledu na konflikt s právními principy.

## **Část 2 - Podmínky pro jednotlivé země**

#### **AMERIKA**

#### **BRAZÍLIE**

**Rozhodující právo:** *Následující text je přidán za první větu:* Všechny pře vzešlé z tohoto Prohlášení budou výhradně řešeny soudem města Rio de Janeiro.

#### **SEVERNÍ AMERIKA**

**Záruční servis:** *K tomuto oddílu je přidán následující text:* Pro záruční servis IBM volejte v Kanadě nebo Spojených státech na číslo 1-800-IBM-SERV (426-7378).

#### **KANADA**

**Rozhodující právo:** *Následující text nahrazuje text "právních předpisů země, ve které jste stroj získali" z prvního odstavce:* právních předpisů provincie Ontario.

#### **SPOJENÉ STÁTY**

**Rozhodující právo:** *Následující text nahrazuje text "právních předpisů země, ve které jste stroj získali" z prvního odstavce:* právních předpisů státu New York.

#### **ASIE A PACIFICKÁ OBLAST**

#### **AUSTRÁLIE**

**Záruka IBM na stroje:** *K tomuto oddílu je přidán následující odstavec:* Záruční podmínky určené v tomto oddílu jsou dodatkem k právům, které pro vás mohou vyplývat ze zákona Trade Practices Act z roku 1974 nebo jiné podobné legislativy a jsou omezeny pouze v rozsahu povoleném příslušnou legislativou.

**Omezení odpovědnosti:** *K tomuto oddílu je přidán následující text:* Jestliže společnost IBM poruší podmínky nebo záruky odvozené ze zákona Trade Practices Act z roku 1974 nebo jiné podobné legislativy, je odpovědnost společnosti IBM omezena na opravu nebo výměnu zboží nebo na dodání rovnocenného zboží. Jestliže se taková podmínka nebo záruka vztahuje k právu prodeje, odloučenému vlastnictví či spravedlivému vlastnickému nároku nebo je zboží druhu obvykle získávaného pro osobní, domácí či rodinné použití nebo spotřebu, pak nelze aplikovat žádná omezení z tohoto odstavce.

**Rozhodující právo:** *Následující výraz nahrazuje text "právních předpisů země, ve které jste stroj získali" z prvního odstavce:* právních předpisů země nebo teritoria.

#### **KAMBODŽA, LAOS A VIETNAM**

**Rozhodující právo:** *Následující výraz nahrazuje text "právních předpisů země, ve které jste stroj získali" z prvního odstavce:* právních předpisů státu New York.

*K tomuto oddílu je přidán následující text:* Pře a rozdíly vzešlé nebo související s tímto Prohlášením budou finálně řešeny arbitráží v Singapuru v souladu s předpisy ICC (International Chamber of Commerce).Arbitrážní rozhodčí, určený nebo určení v souladu s těmito předpisy, budou mít pravomoc samostatně a na základě platnosti smlouvy

rozhodnout o postoupení k arbitráži. Výrok rozhodčího soudu bude konečný a závazný pro zúčastněné strany bez odvolání. Výrok bude v písemné formě a bude obsahovat shromážděná fakta a právní závěry.

Všechna jednání včetně dokumentace, uváděné při těchto jednáních, budou vedena v anglickém jazyce. Počet arbitrážních rozhodčích bude tři, přičemž každá strana sporu je oprávněna jmenovat jednoho.

Dva arbitrážní rozhodčí, jmenovaní stranami, před projednáváním jmenují třetího do odvolání. Třetí arbitrážní rozhodčí bude předseda. Uvolněný post předsedy bude zaplněn prezidentem ICC. Ostatní uvolněné posty budou zaplněny příslušnými nominujícími stranami. Jednání bude pokračovat od místa, kdy došlo k uvolnění postu.

Pokud jedna strana odmítne nebo z jiného důvodu nezajistí arbitrážního rozhodčího do 30 dnů od doby, kdy jej druhá strana jmenovala, bude prvně zvolený arbitrážní rozhodčí výhradní za předpokladu, že byl platně a řádně jmenován.

Anglická verze této smlouvy je nadřazená všem ostatním jazykovým verzím.

#### **HONG KONG A MACAO**

**Rozhodující právo:** *Následující výraz nahrazuje text "právních předpisů země, ve které jste stroj získali" z prvního odstavce:* právních předpisů zvláštní administrativní oblasti Hong Kong.

#### **INDIE**

**Omezení odpovědnosti:** *Následující text nahrazuje položky 1 a 2 tohoto oddílu:*

- 1. náhrada škody na zdraví (včetně usmrcení) a škody na nemovitém majetku a movitém osobním majetku bude omezena pouze na škody z nedbalosti ze strany společnosti IBM;
- 2. v případě vzniku jakýchkoliv skutečných škod zaviněných nedodržením záručních nebo souvisejících podmínek společností IBM bude výše odpovědnosti společnosti IBM omezena výší částky, kterou jste zaplatili za stroj, jenž je předmětem nároku.

#### **JAPONSKO**

**Rozhodující právo:** *K tomuto oddílu je přidán následující text:* Všechny pochyby, vztahující se k této smlouvě, budou nejprve společně řešeny v dobré víře a v souladu s principy vzájemné důvěry.

#### **NOVÝ ZÉLAND**

**Záruka IBM na stroje:** *K tomuto oddílu je přidán následující odstavec:* Záruční podmínky určené v tomto oddílu jsou dodatkem k právům, které pro vás mohou plynout ze zákona Consumer Guarantees Act z roku 1993 nebo jiné legislativy, které nemohou být vyloučeny nebo omezeny. Zákon Consumer Guarantees Act z roku 1993 se na zboží, které společnost IBM poskytuje, nevztahuje, jestliže zboží slouží pro obchodní účely, jak je definováno v zákonu.

**Omezení odpovědnosti:** *K tomuto oddílu je přidán následující text:* Jestliže nejsou stroje získány pro obchodní účely, jak je definováno v zákonu Consumer Guarantees Act z roku 1993, jsou omezení v tomto oddílu podřízena omezením tohoto zákona.

#### **ČÍNSKÁ LIDOVÁ REPUBLIKA**

**Rozhodující právo:** *Tento oddíl je nahrazen následujícím textem:* Vy i společnost IBM souhlasíte s použitím právních předpisů státu New York (pokud místní právní předpisy neurčují jinak). Těmito právními předpisy se budou řídit, vykládat a vynucovat všechna práva, povinnosti a závazky ať vaše, nebo společnosti IBM, vzešlé nebo související jakýmkoliv způsobem s obsahem tohoto Prohlášení, bez ohledu na konflikt s právními principy.

Všechny pře a rozdíly vzešlé nebo související s tímto Prohlášením budou nejprve řešeny přátelskou domluvou. Pokud toto selže, může každý z nás postoupit spor k arbitrážní komisi China International Economic and Trade Arbitration Commission v Pekingu (ČLR). Spor bude řešen v souladu s jejími arbitrážními pravidly a nařízeními. Arbitrážní tribunál bude sestávat ze tří arbitrážních rozhodčích. Používaným jazykem bude angličtina a čínština. Výrok

rozhodčího soudu bude konečný a závazný pro zúčastněné strany a bude vynutitelný na základě pravidel Convention on the Recognition and Enforcement of Foreign Arbitral Awards (1958).

Arbitrážní poplatky budou uhrazeny stranou, která spor prohrála, pokud nebude výrokem arbitrážního soudu stanoveno jinak.

Po dobu arbitrážního řízení bude pokračovat platnost tohoto Prohlášení s výjimkou těch částí, kvůli kterým je vedena pře a které jsou součástí arbitrážního řízení.

#### **EVROPA, STŘEDNÍ VÝCHOD, AFRIKA (EMEA)**

*NÁSLEDUJÍCÍ PODMÍNKY PLATÍ PRO VŠECHNY STÁTY EMEA:* Tyto omezené záruční podmínky se vztahují na stroje zakoupené od společnosti IBM nebo prodejců IBM.

**Záruční servis:** Pokud jste počítač IBM zakoupili v Belgii, v Dánsku, v Estonsku, ve Finsku, ve Francii, v Irsku, na Islandu, v Itálii, v Litvě, v Lotyšsku, v Lucembursku, v Německu, v Nizozemsku, v Norsku, v Portugalsku, v Rakousku, v Řecku, ve Španělsku, ve Švédsku, ve Švýcarsku nebo ve Velké Británii, lze záruční servis na tento počítač realizovat buď (1) u prodejce IBM, který má oprávnění poskytovat záruční servis, nebo (2) u společnosti IBM, a to v libovolnémz těchto států. Pokud jste stroj IBM zakoupili v Albánii, v Arménii, v Bělorusku, v Bosně a Hercegovině, v Bulharsku, v České republice, ve Federativní republice Jugoslávie, v Gruzii, v Chorvatsku, v Maďarsku, v Kazachstánu, v Kyrgyzstánu, v bývalé jugoslávské republice Makedonie, v Moldávii, v Polsku, v Rumunsku, v Rusku, ve Slovenské republice, ve Slovinsku nebo na Ukrajině, lze záruční servis na tento stroj realizovat buď (1) u prodejce IBM, který má oprávnění poskytovat záruční servis, nebo (2) u společnosti IBM, a to v libovolnémz těchto států.

Pokud jste stroj IBM zakoupili v některém ze států Středního východu nebo Afriky, můžete servis na tento stroj uplatnit u společnosti IBM v zemi nákupu, pokud zde tato provádí záruční servis, nebo u prodejce IBM, pokud tento má oprávnění společnosti IBM poskytovat záruční servis pro daný stroj v daném státu. Záruční servis je v Africe dostupný do 50 km od autorizovaného servisu IBM. Pokud se nacházíte dále než 50 km od autorizovaného servisu IBM, jste odpovědni za uhrazení nákladů na dopravu stroje.

**Rozhodující právo:** Příslušné právní předpisy, kterými se budou řídit, vykládat a vynucovat všechna práva, povinnosti a závazky, vzešlé nebo související jakýmkoliv způsobem s obsahem této smlouvy, bez ohledu na konflikt s právními principy, stejně jako podmínky specifické pro daný státa příslušný soud k této smlouvě vycházejí ze státu, ve kterém je prováděn záruční servis. Výjimku tvoří: 1) Albánie, Bosna a Hercegovina, Bulharsko, Chorvatsko, Maďarsko, Makedonie, Rumunsko, Slovensko, Slovinsko, Arménie, Ázerbajdžán, Bělorusko, Gruzie, Kazachstán, Kyrgyzstán, Moldávie, Rusko, Tádžikistán Turkmenistán, Ukrajina a Uzbekistán - platí právní předpisy Rakouska. 2) Estonsko, Lotyšsko a Litva - platí právní předpisy Finska.3) Alžírsko, Benin, Burkina Faso, Kamerun, Kapverdy, Středoafrická republika, Čad, Kongo, Džibuti, Konžská demokratická republika, Rovníková Guinea, Francie, Gabon, Gambie, Guinea, Guinea-Bissau, Pobřeží slonoviny, Libanon, Mali, Mauretánie, Maroko, Niger, Senegal, Togo a Tunisko - Podmínky se budou pojit a vztahy mezi stranami budou určovány v souladu s právními předpisy Francie a všechny pře vzešlé z těchto Podmínek nebo týkající se jejich porušení nebo provádění, včetně soudních procesů, budou výhradně řešeny Komerčním soudem v Paříži. 4) Angola, Bahrajn, Botswana, Burundi, Egypt, Eritrea, Etiopie, Ghana, Jordánsko, Keňa, Kuvajt, Libérie, Malawi, Malta, Mosambik, Nigérie, Omán, Pákistán, Katar, Rwanda, Sv. Tomáš, Saudské Arábie, Sierra Leone, Somálsko, Tanzanie, Uganda, Spojené arabské emiráty, Velká Británie, Západní pásmo/Gaza, Jemen, Zambie a Zimbabwe - Podmínky se budou řídit anglickým právem a související pře se budou předkládat k výhradní jurisdikci anglickým soudům. 5) V Řecku, Izraeli, Itálii, Portugalsku a Španělsku bude jakýkoliv právní nárok vzešlý z těchto Podmínek přednesen a nakonec řešen příslušným soudem v Aténách, Tel Avivu, Milánu, Lisabonu nebo Madridu.

#### *NÁSLEDUJÍCÍ USTANOVENÍ SE VZTAHUJÍ K UVEDENÝM STÁTŮM:*

#### **RAKOUSKO A NĚMECKO**

**Záruka IBM pro stroje:** *Následující text nahrazuje první větu prvního odstavce tohoto oddílu:* Záruka stroje IBM pokrývá funkčnost stroje při běžném používání a soulad stroje s příslušnými specifikacemi.

#### *K tomuto oddílu jsou přidány následující odstavce:*

Minimální záruční lhůta pro stroj je šest měsíců. Pokud není společnost IBM či prodejce schopen opravit stroj IBM, můžete požádat o částečné vrácení peněz ve výši odpovídající snížené hodnotě neopraveného stroje či požádat o zrušení smlouvy týkající se tohoto stroje a dostat peníze zpět.

**Rozsah záruky:** *Druhý odstavec neplatí.*

**Záruční servis:** *K tomuto oddílu je přidán následující text:* Během záruční lhůty bude přeprava nefunkčního stroje do společnosti IBM provedena na náklady společnosti IBM.

**Omezení odpovědnosti:** *K tomuto oddílu je přidán následující odstavec:* Omezení a výjimky určené v Prohlášení IBM o omezené záruce se nevztahují na škody způsobené společností IBM záměrně nebo hrubou nedbalostí a na vyjádřenou záruku.

*Na konec položky 2 je přidána následující věta:* Odpovědnost společnosti IBM v tomto bodě je omezena na porušení základních podmínek smlouvy v případech nedbalosti.

#### **EGYPT**

**Omezení odpovědnosti:** *Následující text nahrazuje položku 2 tohoto oddílu:* v případě vzniku dalších skutečných přímých škod bude odpovědnost společnosti IBM omezena na celkovou částku, kterou jste zaplatili za stroj, jenž je předmětem nároku. Pro účely tohoto odstavce zahrnuje termín "stroj" i strojový kód a Licenční interní kód (LIC).

*Ustanovení týkající se subdodavatelů a prodejců (nezměněno).*

#### **FRANCIE**

**Omezení odpovědnosti:** *Následující text nahrazuje druhou větu prvního odstavce tohoto oddílu:* Bez ohledu na skutečnost, na jejímž základě vám tento nárok na náhradu škody ze strany IBM vznikl, je odpovědnost společnosti IBM omezena pouze na: *(položky 1 a 2 zůstávají nezměněny)*.

#### **IRSKO**

**Rozsah záruky:***K tomuto oddílu je přidán následující text:*Kromě výslovně uvedeného v tomto Prohlášení, všech zákonných podmínkách včetně odvozených záruk, ale bez újmy na obecnosti všeho předchozího, jsou všechny záruky odvozené ze zákona Sale of Goods Act z roku 1893 nebo zákona Sale of Goods and Supply of Services Act z roku 1980 takto vyloučeny.

**Omezení odpovědnosti:** *Následující text nahrazuje položky jedna a dvě tohoto oddílu:* 1. škody na zdraví (včetně usmrcení) či škody na nemovitém majetku, způsobené výhradně nedbalostí společnosti IBM a 2. náhrada jiné skutečné přímé škody do výše 125 procent poplatků (pokud jsou průběžné, uplatní se výše odpovídající souhrnu poplatků za 12 měsíců) za stroj, který je předmětem či příčinou nároku.

*Ustanovení týkající se subdodavatelů a prodejců (nezměněno).*

*Na konec tohoto oddílu je přidán následující odstavec:* Odpovědnost společnosti IBM i vaše celkové opravné prostředky, bez ohledu na to, zda jsou uvedeny ve smlouvě či vznikly jako porušení práva, budou s ohledem na libovolné standardní situace omezeny pouze na škody.

#### **ITÁLIE**

**Omezení odpovědnosti:** *Následující text nahrazuje druhou větu prvního odstavce:* V těchto případech, není-li právně stanoveno jinak, zodpovídá společnost IBM pouze za toto: 1. *(nezměněno)* 2. v případě vzniku jakýchkoliv skutečných přímých škod zaviněných nedodržením záručních nebo souvisejících podmínek společností IBM bude výše

odpovědnosti společnosti IBM omezena výší částky, kterou jste zaplatili za stroj, který je předmětem nároku. *Ustanovení týkající se subdodavatelů a prodejců (nezměněno).*

*Následující odstavec nahrazuje třetí odstavec tohoto oddílu:* Není-li právně stanoveno jinak, neodpovídá společnost IBM ani její prodejce za žádné z následujících položek: *(položky 1 a 2 nezměněny)* 3) nepřímé škody, a to ani v případě, že jsou o možnosti těchto škod společnost IBM či její prodejce informováni.

#### **JIHOAFRICKÁ REPUBLIKA, NAMIBIE, BOTSWANA, LESOTHO A SVAZIJSKO**

**Omezení odpovědnosti:** *K tomuto oddílu je přidán následující text:* Celková zodpovědnost společnosti IBM za skutečné přímé škody vzniklé nedodržením záručních podmínek a souvisejících podmínek ze strany společnosti IBM bude omezena na částku, kterou jste zaplatili za stroj, jenž je předmětem nároku.

#### **VELKÁ BRITÁNIE**

**Omezení odpovědnosti:** *Následující text nahrazuje položky 1 a 2 tohoto oddílu:*

- 1. škody na zdraví (včetně usmrcení) či škody na nemovitém majetku, způsobené výhradně nedbalostí společnosti IBM;
- 2. náhrada jiné skutečné přímé škody nebo ztráty do výše 125 procent poplatků (pokud jsou průběžné, uplatní se výše odpovídající souhrnu poplatků za 12 měsíců) za stroj, který je předmětem či příčinou nároku;

*K tomuto odstavci je přidán následující text:* 3. porušení závazků společnosti IBM odvozených z části 12 zákona Sale of Goods Act z roku 1979 nebo části 2 zákona Supply of Goods and Services Act z roku 1982.

#### *Ustanovení týkající se subdodavatelů a prodejců (nezměněno).*

*Ke konci tohoto oddílu je přidán následující text:* Odpovědnost společnosti IBM i vaše celkové opravné prostředky, bez ohledu na to, zda jsou uvedeny ve smlouvě či vznikly jako porušení práva, budou s ohledem na libovolné standardní situace omezeny pouze na škody.

## <span id="page-22-0"></span>**Dodatek B. Upozornění**

Tento dokument byl vytvořen pro produkty a služby nabízené v USA.

Společnost IBM nemusí v jiných zemích nabízet produkty, služby a funkce popsané v tomto dokumentu. Informace o produktech a službách, které jsou momentálně ve vaší zemi dostupné, můžete získat od zástupce společnosti IBM pro vaši oblast. Žádný z odkazů na produkty, programové vybavení nebo služby není zamýšlen jako tvrzení, že lze použít pouze tyto produkty, programové vybavení nebo služby společnosti IBM. Jako náhrada mohou být použity libovolné funkčně ekvivalentní produkty, programové vybavení nebo služby, které neporušují žádné intelektuální vlastnické právo společnosti IBM. Uživatel je však zodpovědný za posouzení a ověření činnosti každého produktu, programu nebo služby, které neposkytuje společnost IBM.

Společnost IBM může mít patenty nebo podané žádosti o patent, které zahrnují předmět tohoto dokumentu. Vlastnictví tohoto dokumentu vám nedává žádná práva k těmto patentům. Písemné žádosti o licenci můžete posílat na adresu:

*IBM Director of Licensing IBM Corporation North Castle Drive Armonk, NY 10504-1785 U.S.A.*

**Následující odstavec netýká Velké Británie nebo kterékoliv jiné země, kde taková opatření odporují místním zákonům:** INTERNATIONAL BUSINESS MACHINES CORPORATION TUTO PUBLIKACI POSKYTUJE TAK JAK JE, BEZ JAKÝCHKOLIV ZÁRUK, VYJÁDŘENÝCH NEBO ODVOZENÝCH, VČETNĚ, MIMO JINÉ, ODVOZENÝCH ZÁRUK PRODEJNOSTI NEBO VHODNOSTI PRO DANÝ ÚČEL. Některé právní řády nepřipouštějí omezení či vyvázání se ze záruk nebo odpovědnosti za následné či nepředvídatelné škody. V takovém případě se na vás výše uvedené omezení nevztahuje.

Tato publikace může obsahovat technické nepřesnosti nebo typografické chyby. Informace zde uvedené jsou pravidelně aktualizovány a v příštích vydáních této publikace již budou tyto změny zahrnuty. Společnost IBM má právo kdykoliv bez upozornění zdokonalovat nebo měnit produkty a programy popsané v této publikaci.

Společnost IBM může, pokud to považuje za vhodné, používat nebo distribuovat libovolné informace, které jí poskytnete, aniž by tím vznikl jakýkoliv závazek společnosti IBM vůči vám.

## **Ochranné známky**

Následující termíny jsou ochranné známky společnosti IBM v USA anebo v jiných zemích:

- IBM HelpCenter
- **ScrollPoint**

## **Prohlášení o shodě s FCC (Federal Communications Commission)**

**Poznámka:** Toto zařízení bylo testováno a vyhovuje limitům pro digitální zařízení třídy B dle směrnic FCC, část 15. Tyto limity byly stanoveny tak, aby poskytovaly dostatečnou ochranu proti škodlivému rušení instalací v obytných částech. Toto zařízení vytváří, používá a může vysílat vysokofrekvenční vlny, a pokud není instalováno a používáno v souladu s instrukcemi, může způsobit škodlivé rušení rádiových komunikací. Není ale vyloučeny výskyt rušení

v některých konkrétních instalacích. Pokud zařízení ruší rozhlasový nebo televizní příjem, což lze ověřit zapnutím

- a vypnutím zařízení, měl by se uživatel pokusit o nápravu následujícími postupy:
- v Přesměrovat nebo přemístit přijímací anténu.
- v Zvětšit vzdálenost mezi zařízeníma přijímačem.
- v Zapojit zařízení do jiného zásuvkového okruhu než je připojen přijímač.

<span id="page-23-0"></span>v Požádat o pomoc autorizovaného prodejce IBM nebo pracovníky servisu.

Aby byly dodrženy limity vyzařování dle FCC, musí být použity řádně izolované a uzemněné kabely a konektory. Řádné kabely a konektory lze zakoupit u autorizovaných prodejců IBM. Společnost IBM nezodpovídá za rušení rozhlasu ani televize způsobené použitím jiných kabelů a konektorů než se doporučuje nebo neoprávněnými změnami či modifikacemi tohoto zařízení. Neoprávněné změny nebo modifikace by mohly zbavit uživatele práva používat toto zařízení.

Toto zařízení je v souladu se směrnicemi FCC, část 15. Provoz je podmíněn splněním dvou následujících podmínek: (1) toto zařízení nezpůsobí škodlivé rušení a (2) musí být odolné proti jakémukoli rušení, včetně rušení, které může způsobit nežádoucí funkci zařízení.

Odpovědná strana: International Business Machines Corporation New Orchard Road Armonk, NY 10504 Telefon: 1-919-543-2193

Tested To Comply With FCC Standards FOR HOME OR OFFICE USE

## **Průmyslová vyhláška Kanady o shodě s emisní třídou B**

Tento digitální přístroj třídy B je ve shodě s kanadskou ICES-003.

## **Evropská unie - směrnice o záření**

Tento výrobek odpovídá požadavkům na ochranu podle směrnice Evropského společenství číslo 89/336/ECC o sblížení zákonů členských států týkajících se elektromagnetické kompatibility. Společnost IBM nemůže přijmout zodpovědnost za jakákoliv selhání zajištění bezpečnostních požadavků vyplývající z nedoporučených úprav tohoto produktu, včetně jeho použití s kartami od jiného výrobce než IBM.

Tento produkt byl testován a shledán vyhovujícím limitům pro zařízení IT třídy B podle evropského standardu CISPR/22 RN 55022. Limity třídy B byly vytvořeny pro domácí prostředí, aby byla zajištěna dostatečná ochrana proti interferenci s licencovanými komunikačními zařízeními.

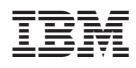

Číslo položky: 31P8743

Vytištěno v Dánsku společností IBM Danmark A/S.

(1P) P/N: 31P8743

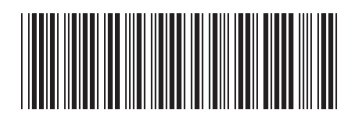